# **Blackberry 7100i User Manual**

Recognizing the mannerism ways to acquire this ebook **Blackberry 7100i User Manual** is additionally useful. You have remained in right site to begin getting this info. acquire the Blackberry 7100i User Manual member that we meet the expense of here and check out the link.

You could buy lead Blackberry 7100i User Manual or acquire it as soon as feasible. You could speedily download this Blackberry 7100i User Manual after getting deal. So, when you require the books swiftly, you can straight acquire it. Its hence definitely easy and fittingly fats, isnt it? You have to favor to in this tone

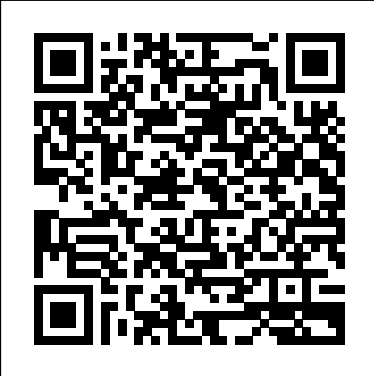

The Installation and Configuration Guide includes information to install and configure MicroStrategy products on Windows, UNIX, Linux, and HP platforms, as well as basic maintenance guidelines.

Use this Easy-to-Read Guide to learn all you need to setup, use and master your 7100 Series BlackBerry (7100g/i/r/v/t/x, 7105t, 7130e and and similar BlackBerry Series Models)

Provides information on getting the most ouf of a BlackBerry, covering such topics as searching the Web, playing games, connecting to a PC wirelessly, installing ringtones, and drawing sketches on the screen. Wall Street & Technology

BlackBerry 7100 Series Quick Source Guide

The Smartphone Experiment

**Superbrands** 

Productivity for Professionals

Build and deploy powerful, useful, and professional Java mobile applications for BlackBerry smartphones, the fast and easy way. Presents information using a BlackBerry, covering such topics as connecting to a PC, sending and receiving email, making and receiving calls, using Bluetooth, and using the address book. PCMag.com is a leading authority on technology,

delivering Labs-based, independent reviews of the latest products and services. Our expert industry analysis and practical solutions help you make better buying decisions and get more from technology.

Blackjacking

Kiplinger's Personal Finance

BlackBerry Pearl 3G For Dummies

Mobile Guide to Blackberry

more you know about your BlackBerry, the more you'll decide it'sindispensable. BlackBerry For Dummies, 3rd Edition tells you and-chain of desktop computing, BlackBerry for everything you need to know, the fun and easy way! Note: CD-

Blackberry Java Application Development EBOOK: Using Information Technology Complete Edition Laminated quick reference guide showing step-by-step instructions and shortcuts for how to use the BlackBerry. This card is for models 8700c, 8700r, 8700g, 7100t, 7100r, 7100g, and 7100i. The following topics are covered: Powering On, Turning On or Off Screen Backlight, Powering Off Manually, Navigating Screens and Menus, Charging the Handheld, Turning Off Wireless, Setting Auto Power Off, Setting Backlight Timeout, Setting Owner Information, Setting Handheld Password, Locking the Handheld Manually, Working with Text, Copying or Cutting Text, Accessing foregoing the technical jargon Shows you how to create a to-do list, Your Contacts, Finding a Contact, Adding a Contact, Editing a Contact or Memo, Contacting a Person (Email, Phone, SMS), Deleting a Contact, Calendar Entry, Memo or Email, Answering a Phone Call, Adjusting Speaker Volume, Muting your Microphone, Ending a Phone Call, Placing a Call to a New Number, Adjusting Ringer and Alarm Volume, Accessing your Calendar, Disabling Quick Entry, Changing the Calendar View, Jumping to a Particular Date, Jumping to Today, Creating a New Calendar Entry, Editing a Calendar Entry, Responding to an Alarm, Accessing your Memos, Creating a New Memo, Viewing a Memo, Creating a New Email, Replying to an Email, Starting the Internet Web Browser, Visiting a Bookmarked Site, Visiting a New Web Site, Navigating Web Pages, Adding a Page to your Bookmarks, Backing up Your Handheld Data. This guide is suitable as a training handout, or simply an easy to use reference guide, for any type of user. The BlackBerry is such a valuable tool, even the President is using one! Whether you've just bought your first BlackBerry or you want to get up to speed on the new models, BlackBerry For Dummies, 3rd Edition shows you how to use every fantastic feature. Packed with information to help you make the most of this amazing device, BlackBerry For Dummies explains how to send and receive e-mail and instant messages, surf the Web, take photos, make phone calls, play music, and organize your life, right from the palm of your hand. Find out how to: Get up to speed on the latest features of your BlackBerry, including Storm, Curve, Bold, Pearl Flip, and Javelin models Navigate the display screen and use the trackball, your BlackBerry's keyboard, and shortcuts Manage your appointments, keep your calendar, and handle your to-do list Use e-mail, SMS text messaging, and instant messaging, and even receive faxes Take photos, record video, and sync your BlackBerry with iTunes Back up your BlackBerry, arrange automated backups, maintain your battery, and protect your information with secure passwords Use your BlackBerry GPS Learn about the BlackBerry browser and bookmark and organize your favorite Web sites Add cool lifestyle applications and enjoy games on your BlackBerry The

ROM/DVD and other supplementary materials are not included as show you how. There are plenty of general-purpose part of eBook file.

BlackBerry All-in-One For Dummies

Installation and Configuration Guide for MicroStrategy 9.5 ACTEC Journal

BlackBerry Made Simple for the 7100 Series BlackBerries Installation and Configuration Guide for MicroStrategy Analytics Enterprise

Exchange. Tony Redmond, one of the world'smost acclaimed Exchange work for you so you can work better. The authors of add-ons and professional functionality. The only business-specific guide to the BlackBerry. Improve your productivity with innovative mobile workflows that free you from the desktop. Make the BlackBerry BlackBerry for Work have decided to direct their share of the proceeds from the book to a charity in

Superbrands aims to highlight brands, from a wide range of sectors, that have become the strongest and most iconic in their field. The publication explores, with text and visual, how these brands have succeeded in reaching the top and the journey that they have taken to get there. This is the seventh edition of Superbrands and is part of a pioneering programme that was founded with the aim of paying tribute to the UK's strongest brands. Through identifying these brands and providing their case histories, the Superbrands organisation and its eminent panel of judges hopes that people will gain a greater understanding and appreciation of the shows you how to take advantage of this wealth of important and highly topical discipline of branding and a greater admiration for the brands themselves.

Microsoft Exchange Server 2007 marks the biggest advancement in the history of the Exchange Product group. The completely re-engineered server system will change the face of how IT administrators approach experts, offers insider insight from the very basics of the newly transformed architecture to understanding the nuances of the new and improved Microsoft Management Console (MMC) 3.0 and the two new administrative interfaces—the Exchange Management Console (EMC) and India. The Mitr Foundation is a trust founded in the the Exchange Management Shell (EMS). How Exchange works with Active city of Hyderabad, with the objective of contributing Directory How the new management model works How to use the Exchange Management Shell to automate administrative operations How Outlook, Outlook Web Access, and Windows Mobile clients work with Exchange How Exchange 2007 message routing differs from previous versions How to help your users to use Exchange intelligently How to select hardware for Exchange 2007

> The BlackBerry smartphone is today's  $#1$  mobile platform for the enterprise and also a huge hit with consumers. Until now, it's been difficult for programmers to find everything BlackBerry devices. BlackBerry Development Fundamentals

Get the most out of your new BlackBerry Pearl 3G! Forfeiting the usual technical jargon, veteran authors Robert Kao and Dante Sarigumba present you with a straightforward-but-fun guide to unlocking the potential devices are the lifeline for companies large and of this powerful mobile device. Covering a wide range of pragmatic and how-to topics, this practical guide shows you how to get the most from the features and basic applications of the BlackBerry Pearl 3G. The author duo understands that you may not be all that familiar with this new device—but that you're eager to get savvy—as they escort you through tips, tricks, and techniques for entering and maintaining your contacts, managing appointments and meetings, creating a to-do list, getting online, using e-mail, multitasking with the built-in phone, and more. Introduces the new and powerful mobile device: the BlackBerry Pearl 3G Walks you through the basics of the BlackBerry Pearl 3G in a fun and friendly way, manage appointments, get online and surf the Web, manage e-mail, sync with your desktop, enter contacts, and more Helps you download useful apps from BlackBerry App World and take full advantage of the multimedia features You'll benefit from the pearls of wisdom that are shared throughout BlackBerry Pearl 3G For Dummies! BlackBerry in a Snap

#### InfoWorld

## Installation and Configuration Guide for MicroStrategy 9.2.1m Computerworld

Tips & Tools for Your Mobile Office This 6 page, tri-fold, full-color, guide is an invaluable resource for anyone who uses the BlackBerry models 7100t or 7100g. In a clear, userfriendly format, it provides step-by-step instructions, short cuts and tips on how to execute the basic commands of the handheld and desktop software. The guide begins with identifying and explaining features on the handheld, including all of the keys on the keyboard, and the applications that are included with the software. Additional handheld topics include: Entering Text; Opening, Composing, Sending, Saving, Forwarding, Replying to, Editing, Resending, and Searching for a Message; Creating and Editing a Contact or Contact Group; Creating, Opening, Editing, and Viewing Appointments; Making fully explain the features of each model Author team is and Answering a Phone Call; Sending and Working with Text Messages; Using the Web Browser; Creating and Editing a Bookmark, Task, or Memo; Securing the Handheld; and much more! Blackberry desktop software topics include Using the Application Loader, Using Backup and Restore, and Synchronizing the handheld applications with the desktop PC. An excellent instructional tool for the user new to Blackberry 7100 Series, it also serves as a handy reference for the more experienced user. The BlackBerry is cool, and the BlackBerry is fun, but the BlackBerry also means serious business. For they need to begin developing new applications for those of you who bought your BlackBerry to help

get your life organized and free yourself from the ball-Work: Productivity for Professionals is the book to

BlackBerry guides, but this book shows you how to complete all the traditional smartphone tasks, like todos, calendars, and email, and become even more efficient and productive. You'll learn mechanisms for developing effective workflows specific to the features of the BlackBerry and also efficient strategies for dealing with the specialized aspects of business and professional lifestyles. After giving a professionally targeted introduction to the built-in applications and configuration options, this book details the BlackBerry's enterprise features. This book also delves into App World, the BlackBerry's source for third-party software. It discusses some of the best business and vertical applications, and

its might towards the empowerment of the girl child through education. Somewhere between the elite and the underprivileged lies the core essence of our endeavor. Shikha Gupta has pledged to undertake the responsibility of educating three children.

Today, it is almost impossible to do business without a cell phone and a BlackBerry or PDA. These small—and nobody knows this better than a hacker. Traditionally, security for mobile devices has held a low priority. Now, a certified ethical hacker explains in this book why this must change and how to change it. Packed with sobering examples of actual attacks, this unique resource shows you how to mount your counterattack.

Microsoft Exchange Server 2007: Tony Redmond's Guide to Successful Implementation

## Backpacker

## Daily Graphic

An Insight Into Some of Britain's Strongest Brands 2005

BlackBerry Application Development For Dummies Go beyond BlackBerry basics and get everything your BlackBerry can deliver BlackBerry is the leading smartphone for business users, and its popularity continues to explode. When you discover the amazing array of BlackBerry possibilities in this fun and friendly guide, you'll be even happier with your choice of smartphones. BlackBerry All-in-One For Dummies explores every feature and application common to all BlackBerry devices. It explains the topics in depth, with tips, tricks, workarounds, and includes detailed information about cool new third-party applications, accessories, and downloads that can't be missed. With several models available, the BlackBerry is the most popular smartphone for business users and that market continues to grow This guide covers the basics common to all models and explores individual features in depth Examines social networking applications, navigation, organizing contacts and the calendar, and synchronization issues Delves into multimedia, including e-mail, photos, and the media player Explores GPS, the internet and connectivity, great downloads, how to maximize third-party applications, and application development Uses graphs, tables, and images to directly involved with BlackBerry application development

BlackBerry All-in-One For Dummies helps you take full advantage of everything your BlackBerry device can do for you.

For more than 40 years, Computerworld has been the leading source of technology news and information for IT influencers worldwide. Computerworld's award-winning Web site (Computerworld.com), twice-monthly publication, focused conference series and custom research form the hub of the world's largest global IT media network.

is the solution: the first single-source guide to all aspects of Security Threats to BlackBerry Devices, PDAs, and development for the BlackBerry platform. This book thoroughly reviews the BlackBerry's unique capabilities and limitations, helps you optimize your upfront design choices, and covers native rich-client applications and Web-based mobile applications for both business and consumer environments. In addition, it is an excellent study guide for the BlackBerry Certified Application Developer exam practices of BlackBerry development Planning for and managing the BlackBerry platform's restrictions Selecting the correct development platform for your BlackBerry applications Describing the different paths any application can take to get to the data it needs Explaining the capabilities provided by the BlackBerry Mobile Data System (MDS) Pushing application data to both enterprise and consumer BlackBerry devices using MDS, Web Signals, and the BlackBerry Push APIs Dealing with both the special capabilities and limitations of the BlackBerry browser Building, testing, and debugging BlackBerry browser applications Understanding the tools available to Java developers Using Research In Motion's Java development tools to build, test, and debug BlackBerry Java applications Deploying BlackBerry Java applications PC Mag

BlackBerry for Work US Black Engineer & IT BlackBerry For Dummies

Life on the Blackberry

(BCX-810). Coverage includes The " hows," " whys," and bestoducts on Windows, UNIX and Linux platforms, as Cell Phones in the Enterprise BlackBerry Hacks BlackBerry Introduction (7100 and 8700 Series) Quick Reference Guide The Installation and Configuration Guide includes information to install and configure MicroStrategy well as basic maintenance guidelines. The most trustworthy source of information available today on savings and investments, taxes, money management, home ownership and many other personal finance topics. InfoWorld is targeted to Senior IT professionals. Content is segmented into Channels and Topic Centers. InfoWorld also celebrates people, companies, and projects. Installation and Configuration Guide for MicroStrategy 9. 3. 1 The Independent Guide to IBM-standard Personal Computers Professional BlackBerry BlackBerry Development Fundamentals Issue 1,8158 February 23 2010

The first introductory book to developing apps for the BlackBerry If you're eager to start developing applications for the BlackBerry, then this is the hands-on book for you! Aimed directly at novice developers, this beginner guide introduces you to the basics of the BlackBerry API and shows you how to create a user interface, store and sync data, optimize code, manage applications, connect to a network, create enterprise applications using MDS Studio, create Web content, and more. Packed with examples, this straightforward guide takes you from the beginning of the BlackBerry application cycle completely to the end. Guides you through the process of developing applications for the BlackBerry Presents an overview of the BlackBerry, including detailed explanations on the architecture and an in-depth look at the programming API Introduces MDS Studio, which is the latest tool from RIM for building enterprise applications Offers novice developers numerous reusable code examples that can be immediately used Explains how to store and sync data, optimize code, manage applications, connect to networks, and more BlackBerry Application Development For Dummies puts you well on your way to creating BlackBerry apps the fun and easy way! The BlackBerry has become an invaluable tool for those of us who need to stay connected and in the loop. But most people take advantage of only a few features that this marvelous communications device offers. What if you could do much more with your BlackBerry than just web surfing and email? BlackBerry Hacks will enhance your mobile computing with great tips and tricks. You'll learn that the BlackBerry is capable of things you never thought possible, and you'll learn how to make it an even better email and web workhorse: Get the most out of the built-in applications Take control of email with filters, searches, and more Rev up your mobile gaming--whether you're an arcade addict or poker pro Browse the web, chat over IM, and keep up with news and weblogs Work with office documents, spell check your messages, and send faxes Become more secure, lock down your BlackBerry and stash secure information somewhere safe Manage and monitor the BlackBerry Enterprise Server (BES) and Mobile Data System (MDS) Create web sites that look great on a BlackBerry Develop and deploy BlackBerry applications Whether you need to schedule a meeting from a trade show floor, confirm your child's next play date at the park, or just find the show times and secure movie tickets while at dinner, this book helps you use the remarkable BlackBerry to stay in touch and in-the-know--no matter where you are or where you go.

PC Magazine EBOOK: Using Information Technology Complete Edition